## **Concurrency in Go**

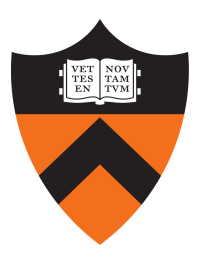

COS 418: *Distributed Systems* Precept 1

Daniel Suo

## **Agenda**

- Concurrency
- Communicating sequential processes (CSP)
- Concurrency with shared memory
- Advanced: Goroutines vs. threads
- Advanced: CSP and shared memory?!

### **What is concurrency?**

### **Concurrency**

"*Concurrency is about dealing with lots of things at once. Parallelism is about doing lots of things at once*" – Rob Pike

## **Concurrency: a review**

- Want to correctly and efficiently manage shared resources accessed from multiple, concurrent clients
- What OS constructs could we use to implement a webserver?
- What if the webserver services requests that write to a shared database?

# **Concurrency in Go**

- Supports two styles (why?):
	- Communicating sequential processes (CSP) use communication as synchronization primitive
	- Shared memory multithreading uses locks (and their ilk)
- Reason about concurrency via partial ordering (happens-before order). See https://golang.org/ref/mem
- Use concurrency correctly, but not responsible for the minutiae of Go implementations

## **CSP: goroutines**

- For now, assume goroutines = threads
- The main function runs in *main routine*  $f()$ go f()
- When main returns, all goroutines terminate

## **Example: clock.go**

## **CSP: goroutines (example)**

```
func main() \{listener, err := net.Listen("tcp", "localhost:8000")
 if err != nil {
    log.Fatal(err)
  }
 for \{conn, err := listener.Accept()
    if err != nil \{log. Print(err) // e.g., connection aborted
      continue
    handleConn(conn) // handle one connection at a time
  }
}
```
## **CSP: goroutines (example)**

```
func handleConn(c net.Conn) {
  defer c.Close()
  for \{\Box, err := io.WriteString(c, time.Now().Format("15:04:05\n"))
    if err := nilreturn // e.g., client disconnected
    ¥
    time.Sleep(1 * time.Second)
```
### **CSP: channels**

• *channels* let one goroutine send values to another

 $ch := make(char int)$  // unbuffered channel

ch := make(chan int, 0) // unbuffered channel

ch := make(chan int, 3) // buffered channel with capacity 3

- **send**: ch <- x // send value x to ch
- **receive**:  $x = \text{-ch}$  // assign value from ch to x
- **close**: close(ch)
	- Additional receives get zero value
	- Additional sends panic

## **CSP: unbuffered channels**

- The sending goroutine blocks until another goroutine receives
- A goroutine that attempts to receive will block until another goroutine sends
- Unbuffered channels 'synchronize' sending and receiving goroutines

### **Example: synchronize.go**

## **CSP: unbuffered channels (example)**

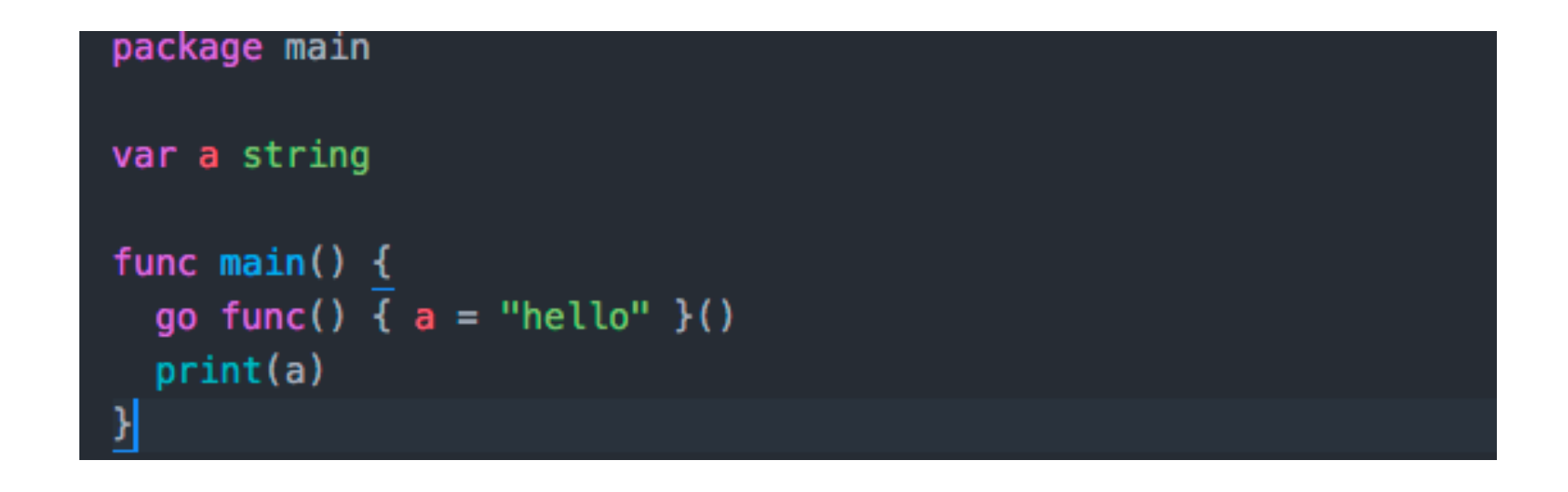

- Goroutines are not guaranteed to happen before any event the program
- An aggressive compiler might remove!!

## **CSP: unbuffered channels (example)**

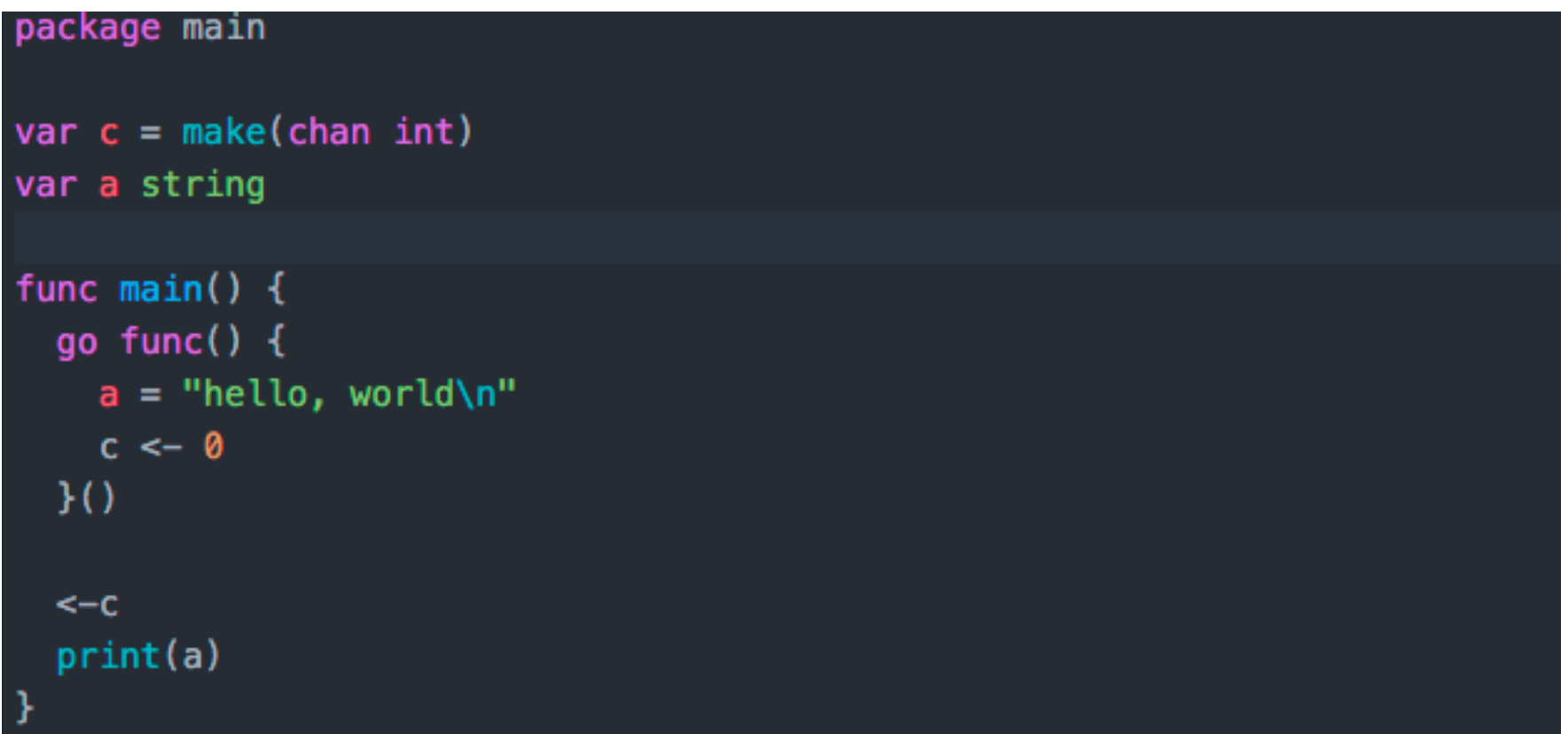

- Pipelines let us chain together several channels without special syntax; just do it
- Unidirectional buffers specify buffers as just senders
	- $-$  **Receive-only** ch := make(<-chan int)

 $-$  **Send-only** ch := make(chan<- int)

### **Example: pipeline.go**

```
func main() \{naturals := make(char int)square := make(char int)go func() \{for x := 0; ; x++ {
      naturals \leftarrow x
    -}
  \}()go func() {
    for \{x := \le-naturals
      squares \lt - x * x}
  \}()for \{fmt.Println(<-squares)
```
• What if we we only want to send a finite set of numbers?

```
go func() \{for \{x, ok := < - naturals
     if !ok \{break
     squares \lt \lt \times \lt \times \timesclose(squares)
\}()
```
• Go extends the range loop syntax for this common case

```
go func() {
  for x := range naturals {
     squares \lt - \times * \timesclose(squares)
\}()
```
## **CSP: buffered channels**

- Unbuffered channel is a special case
- If there are items in the buffer, neither sender nor receiver are blocked
- If the buffer is empty, the receiver is blocked; if the buffer is full, the sender is blocked
- Choosing buffer size takes some forethought! You can deadlock or force processes in a pipeline to wait

#### **What will this code do?**

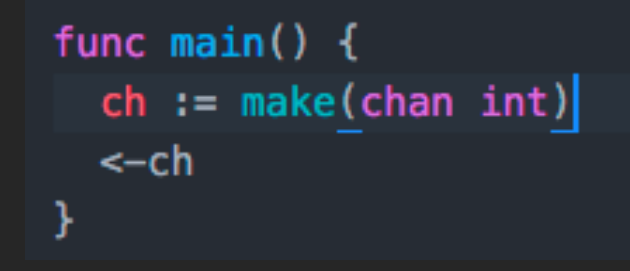

#### **Example: deadlock.go**

#### **CSP: select**

• *select* allows multiplexing so we can receive from multiple channels without blocking

```
select {
  case <-ch1: // discard ch1 data
    // ...
  case x := \text{c-ch2}: // assign ch2 data
    // ...
  default:
    // ...
}
```
#### **Example: countdown.go**

## **Concurrency with shared memory**

- Although we can do everything with CSP, sometimes less convenient than shared memory
- Won't spend much time because you should be familiar
	- $-$  sync. Mutex: mutual exclusion with lock / unlock
	- sync.RWMutex: multiple read, single write
	- sync.Once: initialize variables once

### **Advanced topics**

- Race detector is part of Go runtime/toolchain
	- Looks for one goroutine accessing shared variable recently written by another goroutine without mutex
- Go under the hood
	- Greenthreads with growable stacks multiplexed on OS threads (scheduled by Go runtime)
	- Locks wrapped in a threadsafe queue
- When should you use different concurrency models? Can you combine?

"Don't be clever." - Rob Pike